## **Barcode Einstellungen 50m**

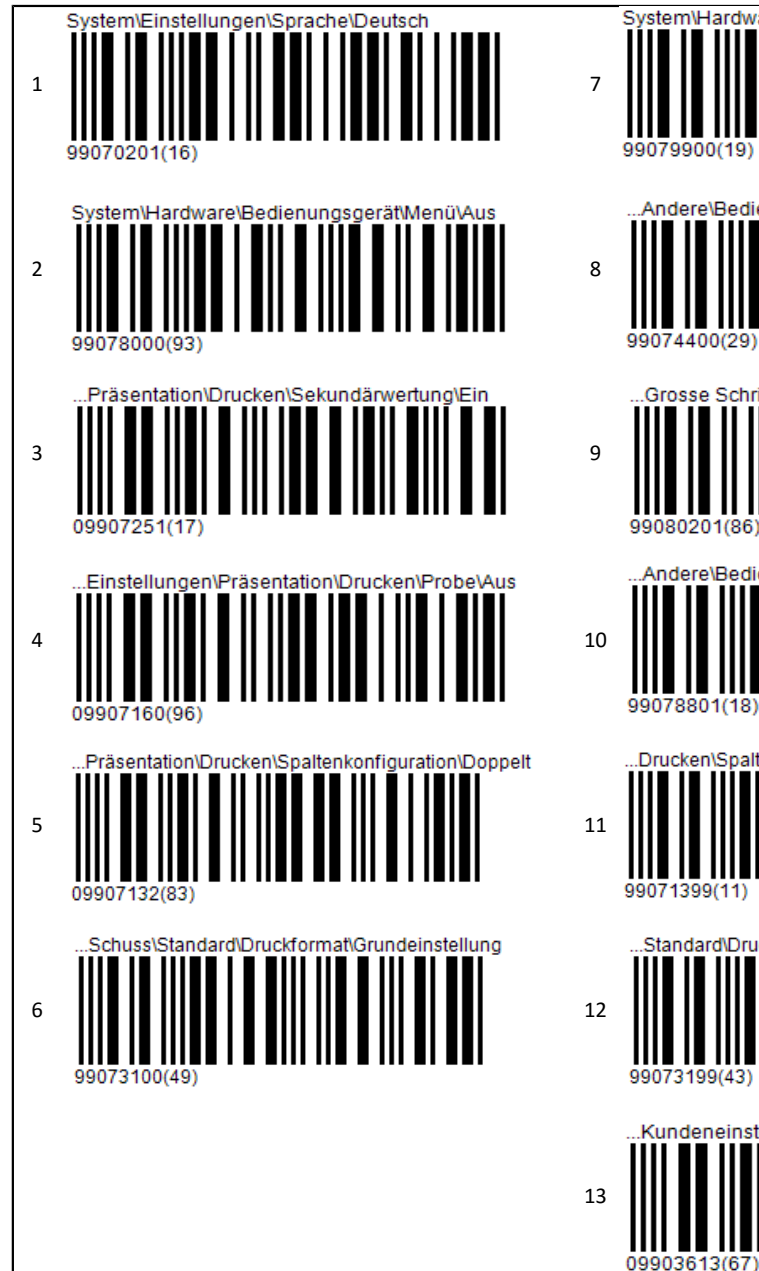

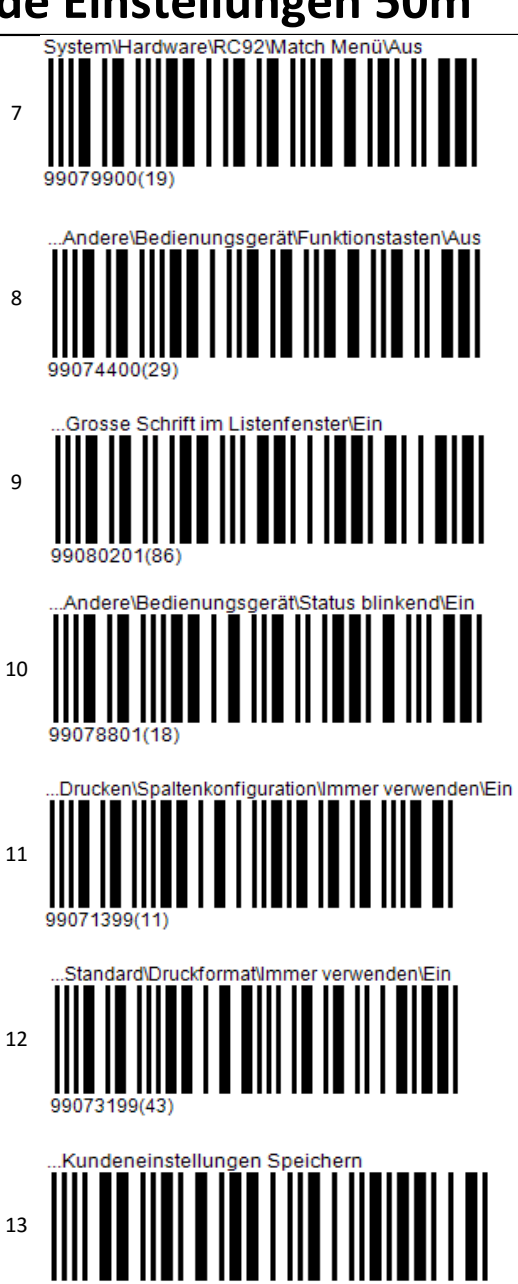

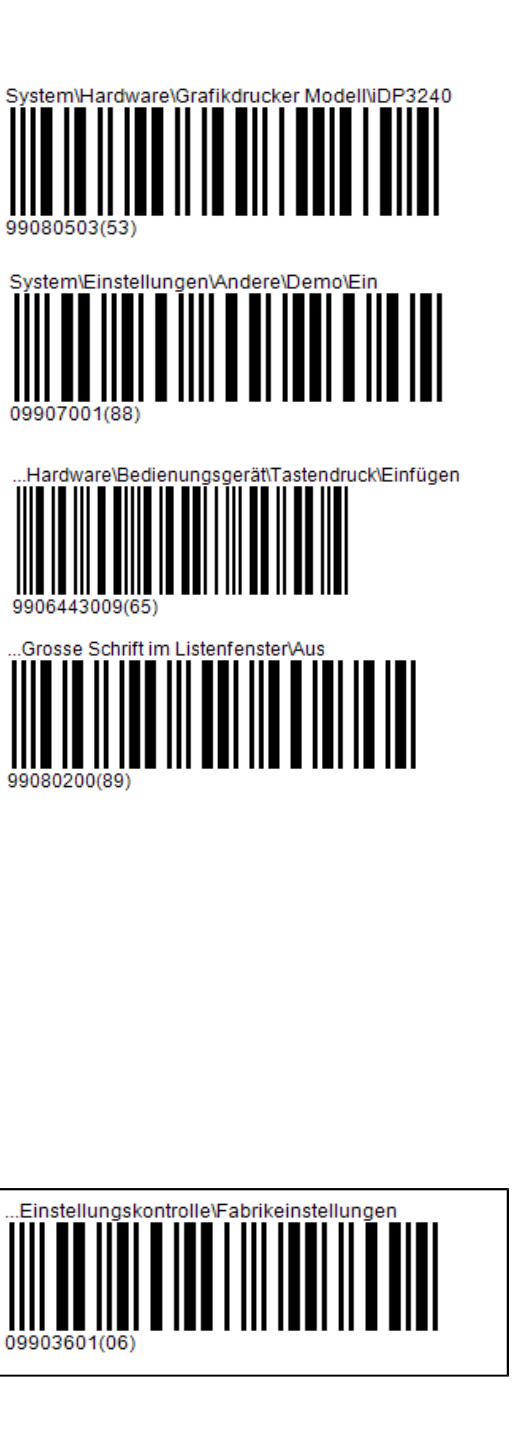